# **АННОТАЦИЯ РАБОЧЕЙ ПРОГРАММЫ ДИСЦИПЛИНЫ ПРИЕМ 2016 г. ФОРМА ОБУЧЕНИЯ очная**

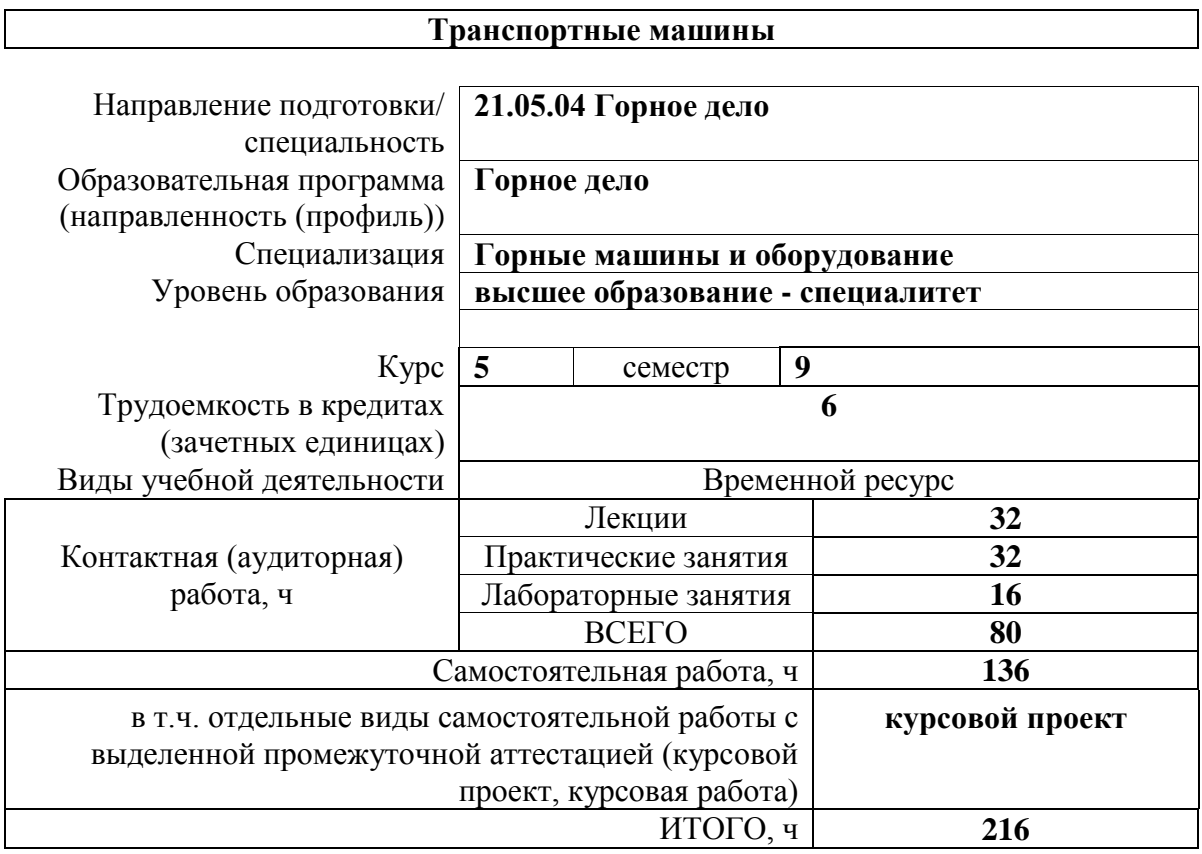

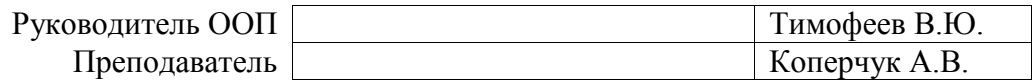

#### **1. Цели освоения дисциплины**

Целями освоения дисциплины является формирование у обучающихся определенного ООП (п. 6. Общей характеристики ООП) состава компетенций для подготовки к профессиональной деятельности.

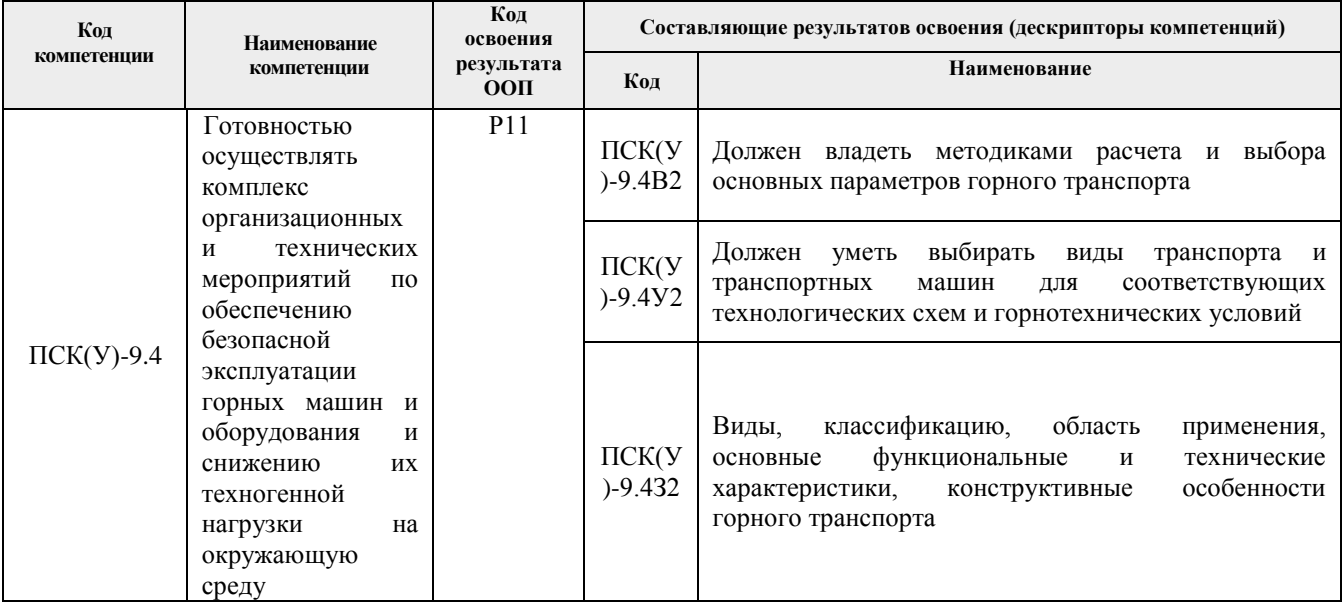

### **2. Планируемые результаты обучения по дисциплине**

#### После успешного освоения дисциплины будут сформированы результаты обучения:

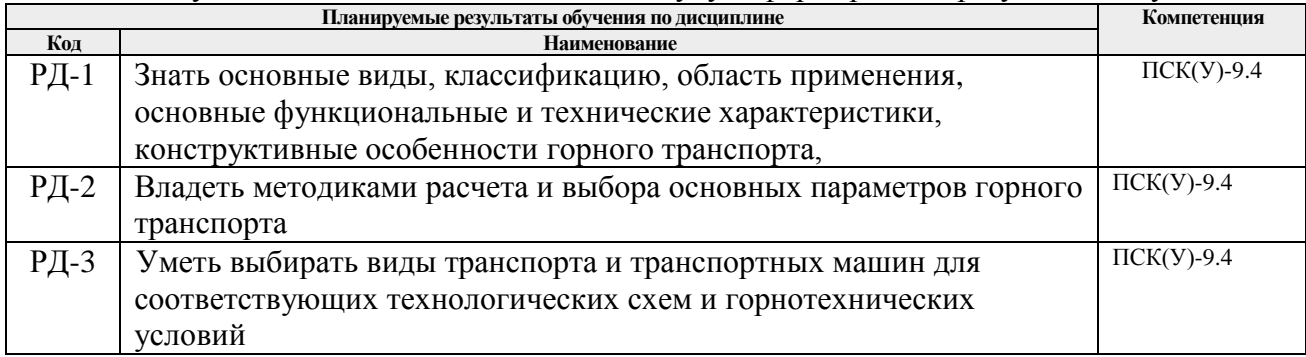

#### **3. Структура и содержание дисциплины**

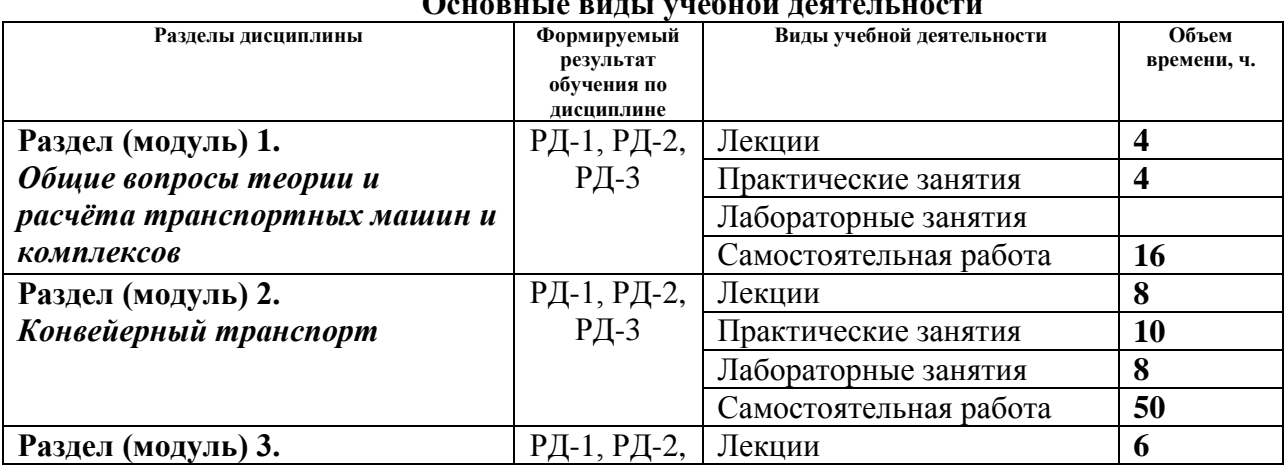

# **Основные виды учебной деятельности**

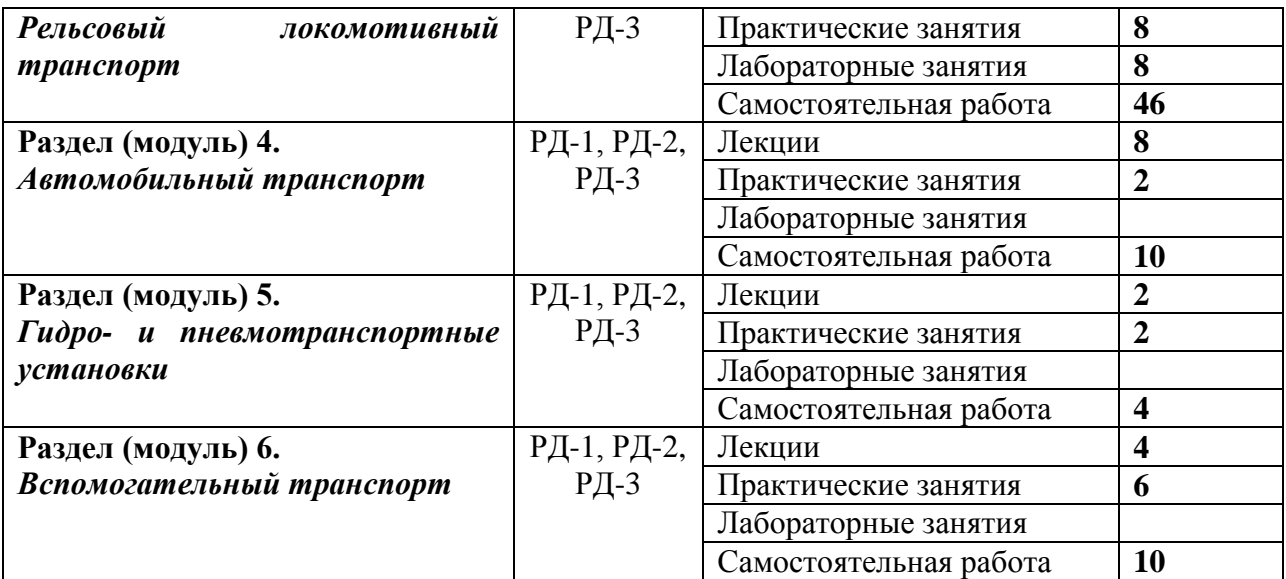

#### **4. Учебно-методическое и информационное обеспечение дисциплины**

#### **4.1. Учебно-методическое обеспечение**

#### **Основная литература**

- 1. Сафиуллин, Р. Н. Конструкция, расчет и эксплуатационные свойства транспортных и транспортно-технологических машин : учебник / Р. Н. Сафиуллин, М. А. Керимов, Д. Х. Валеев. — Санкт-Петербург : Лань, 2019. — 484 с. — ISBN 978-5-8114-3671-2. — Текст : электронный // Лань : электронно-библиотечная система. — URL: https://e.lanbook.com/book/113915. — Режим доступа: для авториз. пользователей.
- 2. Малахов, В. А. Эксплуатационные материалы для транспортных машин горных предприятий : учебное пособие / В. А. Малахов, В. П. Дьяченко. — Москва : МИСИС, 2015. — 187 с. — ISBN 978-5-87623-913-6. — Текст : электронный // Лань : электронно-библиотечная система. — URL: https://e.lanbook.com/book/117158. — Режим доступа: для авториз. пользователей.
- 3. Васильев, К. А. Транспортные машины и оборудование шахт и рудников : учебное пособие / К. А. Васильев, А. К. Николаев, К. Г. Сазонов. — Санкт-Петербург : Лань, 2012. — 544 с. — ISBN 978-5-8114-1245-7. — Текст : электронный // Лань : электронно-библиотечная система. — URL: https://e.lanbook.com/book/2770. — Режим доступа: для авториз. пользователей.

#### **Дополнительная литература**

- 1. Галкин В.И., Шешко Е.Е. Транспортные машины. М.: Издательство «Горная книга», Издательство МГГУ, 2010.- 588 с.
- 2. Транспорт на горных предприятиях / Под общ. ред. проф. Кузнецова Б.А. М.: Недра,  $1976. - 552$  c.
- 3. Тихонов Н.В. Транспортные машины горнорудных предприятий, Учебник для вузов, 2-е изд., перераб. и доп. М.: Недра, 1985, 336 с.
- 4. Справочник. Подземный транспорт шахт и рудников. Под общ. ред. Г.Я. Пейсаховича, И.П. Ремизова. М.: Недра, 1985. – 565 с

## **4.2. Информационное и программное обеспечение**

Internet-ресурсы (в т.ч. в среде LMS MOODLE и др. образовательные и библиотечные ресурсы):

- 1. Журнал «Горная промышленность» https://mining-media.ru/ru/
- 2. Журнал «Уголь»<http://www.ugolinfo.ru/>
- 3. Горная энциклопедия онлайн<http://www.mining-enc.ru/>
- 4. Профессиональные базы данных и информационно-справочные системы доступны по ссылке: https://www.lib.tpu.ru/html/irs-and-pdb

Лицензионное программное обеспечение (в соответствии с **Перечнем лицензионного программного обеспечения ТПУ)**:

LibreOffice, Windows, Chrome, Firefox ESR, PowerPoint, Acrobat Reader, Zoom, Компас-3D V16